## Package 'raytracing'

June 7, 2022

Title Rossby Wave Ray Tracing

Version 0.6.0

Date 2022-06-06

Description Rossby wave ray paths are traced from a determined source, specified wavenumber, and direction of propagation. ``raytracing'' also works with a set of experiments changing these parameters, making possible the identification of Rossby wave sources automatically. The theory used here is based on classical studies, such as Hoskins and Karoly (1981) [<doi:10.1175/1520-](https://doi.org/10.1175/1520-0469(1981)038%3C1179:TSLROA%3E2.0.CO;2) [0469\(1981\)038%3C1179:TSLROA%3E2.0.CO;2>](https://doi.org/10.1175/1520-0469(1981)038%3C1179:TSLROA%3E2.0.CO;2), Karoly (1983) [<doi:10.1016/0377-0265\(83\)90013-1>](https://doi.org/10.1016/0377-0265(83)90013-1), Hoskins and Ambrizzi (1993) [<doi:10.1175/1520-](https://doi.org/10.1175/1520-0469(1993)050%3C1661:RWPOAR%3E2.0.CO;2) [0469\(1993\)050%3C1661:RWPOAR%3E2.0.CO;2>](https://doi.org/10.1175/1520-0469(1993)050%3C1661:RWPOAR%3E2.0.CO;2), and Yang and Hoskins (1996) [<doi:10.1175/1520-](https://doi.org/10.1175/1520-0469(1996)053%3C2365:PORWON%3E2.0.CO;2) [0469\(1996\)053%3C2365:PORWON%3E2.0.CO;2>](https://doi.org/10.1175/1520-0469(1996)053%3C2365:PORWON%3E2.0.CO;2).

License GPL-3

Encoding UTF-8

LazyData no

Imports ncdf4, graphics, sf, units, utils

Suggests testthat, covr, lwgeom

URL <https://github.com/salvatirehbein/raytracing/>

BugReports <https://github.com/salvatirehbein/raytracing/issues/>

RoxygenNote 7.2.0

**Depends** R  $(>= 3.5.0)$ 

NeedsCompilation no

Author Amanda Rehbein [aut, cre] (<<https://orcid.org/0000-0002-8714-7931>>), Tercio Ambrizzi [sad], Sergio Ibarra-Espinosa [ctb] (<<https://orcid.org/0000-0002-3162-1905>>), Lívia Márcia Mosso Dutra [rtm]

Maintainer Amanda Rehbein <amanda.rehbein@usp.br>

<span id="page-1-0"></span>Repository CRAN

Date/Publication 2022-06-06 23:30:02 UTC

## R topics documented:

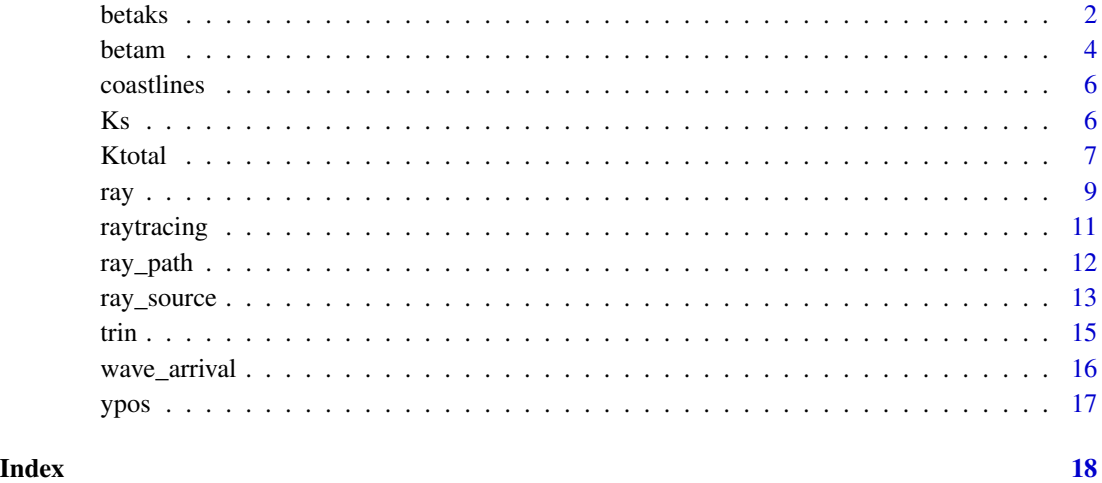

<span id="page-1-1"></span>

betaks *Calculates Beta and Ks*

#### Description

betaks ingests the time-mean zonal wind (u), transform it in mercator coordinates (um); calculates the meridional gradient of the absolute vorticity (beta) in mercator coordinates (betam); and, finally, calculates stationary wavenumber (Ks) in mercator coordinates (ksm) (see: Hoskins and Ambrizzi, 1993). betaks returns the um, betam, and lat, for being ingested in [ray](#page-8-1) or [ray\\_source](#page-12-1).

#### Usage

```
betaks(
  u,
  lat = "lat",lon = "lon",uname = "uwnd",
  ofile,
  a = 6371000,plots = FALSE,
  show.warnings = FALSE
\mathcal{E}
```
#### betaks 3

#### Arguments

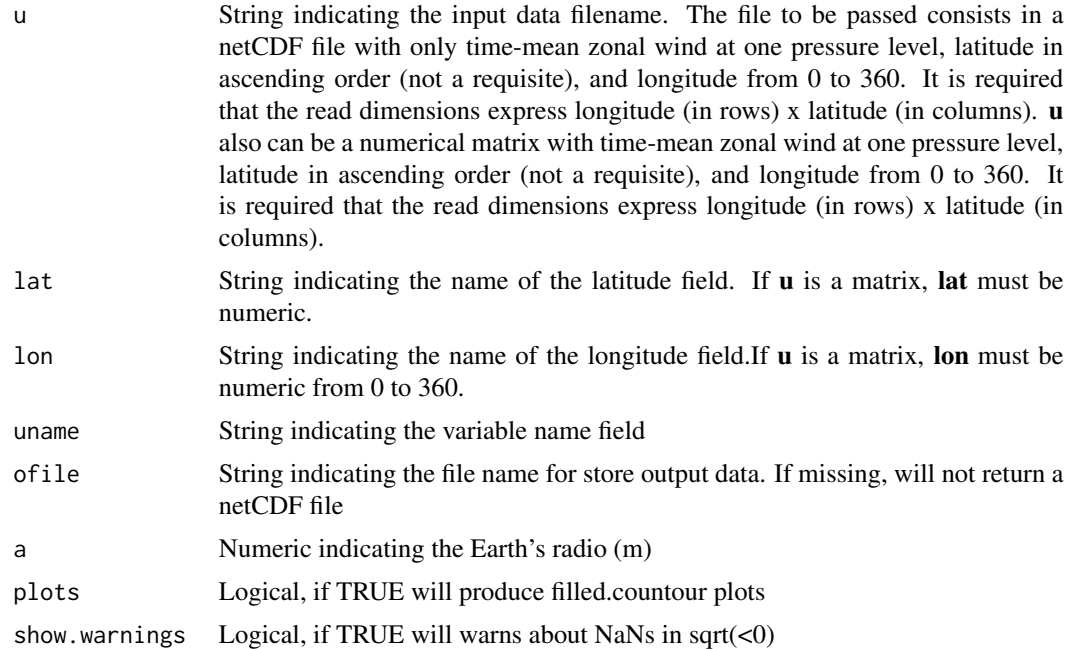

#### Value

list with one vector (lat) and 3 matrices (um, betam, and ksm)

```
{
# u is NetCDF and lat and lon characters
input <- system.file("extdata",
                     "uwnd.mon.mean_200hPa_2014JFM.nc",
                     package = "raytracing")
b \le - betaks(u = input, plots = TRUE)
b$ksm[] <- ifelse(b$ksm[] >= 16 |
                  b$ksm[] <= 0, NA, b$ksm[])
cores <- c("#ff0000","#ff5a00","#ff9a00","#ffce00","#f0ff00")
graphics::filled.contour(b$ksm[, -c(1:5, 69:73)] ,
                         col = rev(colorRamPalette(cores, bias = 0.5)(20)),main = "Ks")# u, lat and lon as numeric
input <- system.file("extdata",
                     "uwnd.mon.mean_200hPa_2014JFM.bin",
                     package = "raytracing")
u <- readBin(input,
             what = numeric(),
             size = 4,
             n = 144*73*4lat \leq seq(-90, 90, 2.5)
```

```
4 betam betam betam betam betam betam betam betam betam betam betam betam betam betam betam betam betam betam
```

```
lon <- seq(-180, 180 - 1, 2.5)
u <- matrix(u,
           nrow = length(lon),
           ncol = length(lat)graphics::filled.contour(u, main = "Zonal Wind Speed [m/s]")
b <- betaks(u, lat, lon)
b$ksm[] <- ifelse(b$ksm[] >= 16 |
                  b$ksm[] <= 0, NA, b$ksm[])
cores <- c("#ff0000","#ff5a00","#ff9a00","#ffce00","#f0ff00")
graphics::filled.contour(b$ksm[, -c(1:5, 69:73)] ,
                         col = rev(colorRamPalette(cores, bias = 0.5)(20)),main = "Ks")}
```
betam *Calculates Meridional Gradient of the Absolute Vorticity (beta) in mercator coordinates (betam)*

#### Description

betam ingests the time-mean zonal wind (u), transform it in mercator coordinates (um) and then calculates the meridional gradient of the absolute vorticity (beta) in mercator coordinates (betam) using equation Karoly (1983). betam returns a list with the **u**, betam, and lat for being ingested in [Ktotal](#page-6-1), [Ks](#page-5-1), [ray](#page-8-1) or [ray\\_source](#page-12-1).

## Usage

```
betam(
  u,
  lat = "lat",lon = "lon",uname = "uwnd",ofile,
  a = 6371000,plots = FALSE,
  show.warningS = FALSE\lambda
```
#### Arguments

u String indicating the input data filename. The file to be passed consists in a netCDF file with only time-mean zonal wind at one pressure level, latitude in ascending order (not a requisite), and longitude from 0 to 360. It is required that the read dimensions express longitude (in rows) x latitude (in columns). u also can be a numerical matrix with time-mean zonal wind at one pressure level, latitude in ascending order (not a requisite), and longitude from 0 to 360. It is required that the read dimensions express longitude (in rows) x latitude (in columns).

<span id="page-3-0"></span>

#### betam 5

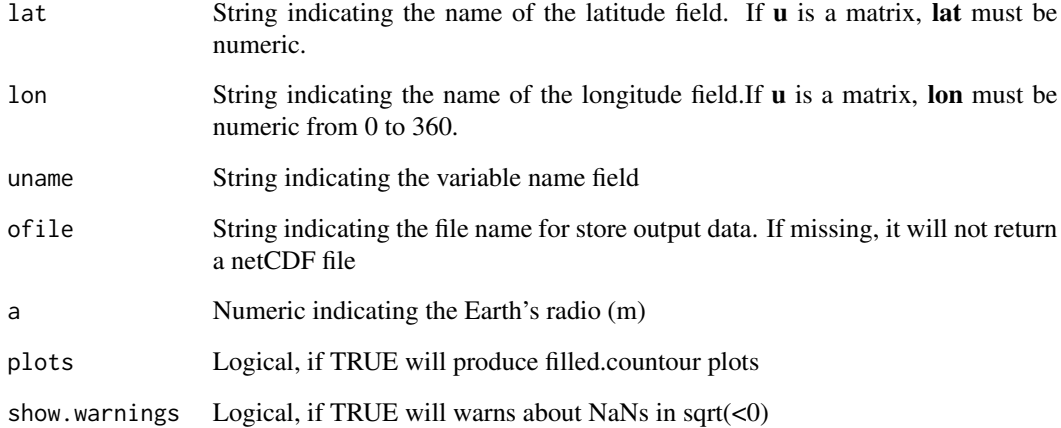

#### Value

list with one vector (lat) and 2 matrices (u and betam)

```
{
# u is NetCDF and lat and lon characters
input <- system.file("extdata",
                      "uwnd.mon.mean_200hPa_2014JFM.nc",
                       package = "raytracing")
b \le - \text{beta}(u = input, \text{ plots} = \text{TRUE})cores <- c("#ff0000","#ff5a00","#ff9a00","#ffce00","#f0ff00")
graphics::filled.contour(b$betam/10e-12,
                          zlim = c(0, 11),col = rev(colorRampPalette(cores)(24)),
                          main = "Beta Mercator (*10e-11)")
# u, lat and lon as numeric
input <- system.file("extdata",
                      "uwnd.mon.mean_200hPa_2014JFM.bin",
                       package = "raytracing")
u <- readBin(input,
             what = numeric(),
             size = 4,
             n = 144 \times 73 \times 4lat <- seq(-90, 90, 2.5)
lon <- seq(-180, 180 - 1, 2.5)
u <- matrix(u,
            nrow = length(lon),
            ncol = length(lat)graphics::filled.contour(u, main = "Zonal Wind Speed [m/s]")
}
```
<span id="page-5-0"></span>coastlines *Coastlines*

#### Description

Geometry of coastlines, class "sfc\_MULTILINESTRING" "sfc" from the package "sf"

#### Usage

data(coastlines)

#### Format

Geometry of coastlines "sfc\_MULTILINESTRING"

MULTILINESTRING Geometry of coastlines "sfc\_MULTILINESTRING" data(coastlines)

#### Source

<https://www.naturalearthdata.com/downloads/10m-physical-vectors/10m-coastline/>

<span id="page-5-1"></span>

Ks *Calculates Total Wavenumber for Stationary Rossby Waves (Ks)*

## Description

Ks ingests the time-mean zonal wind (u) and calculates the Total Wavenumber for Stationary Rossby waves (Ks) in mercator coordinates (see: Hoskins and Ambrizzi, 1993). Stationary Rossby waves are found when zonal wave number  $(k)$  is constant along the trajectory, which leads to wave frequency (omega) zero. In this code Ks is used to distinguish the total wavenumber for Stationary Rossby Waves (Ks) from the total wavenumber for Rossby waves (K), and zonal wave number (k). Ks returns a list with Ks in mercator coordinates (ksm).

## Usage

```
Ks(
  u,
  lat = "lat",lon = "lon",uname = "uwnd"
 ofile,
  a = 6371000,
 plots = FALSE,
  show.warnings = FALSE
)
```
#### <span id="page-6-0"></span>Ktotal 2008 and 2008 and 2008 and 2008 and 2008 and 2008 and 2008 and 2008 and 2008 and 2008 and 2008 and 2008

## Arguments

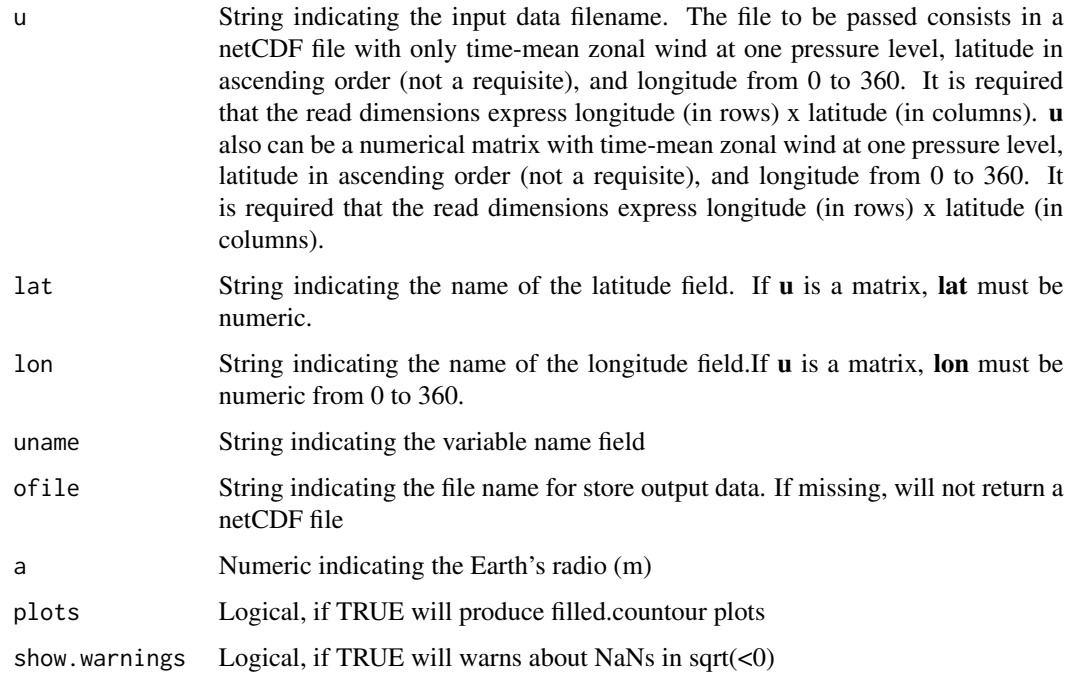

## Value

list with one vector (lat) and 1 matrix (Ksm)

```
{
# u is NetCDF and lat and lon characters
input <- system.file("extdata",
                    "uwnd.mon.mean_200hPa_2014JFM.nc",
                     package = "raytracing")
Ks \leq Ks(u = input, plots = TRUE)Ks$ksm[] <- ifelse(Ks$ksm[] >= 16 |
                  Ks$ksm[] <= 0, NA, Ks$ksm[])
cores <- c("#ff0000","#ff5a00","#ff9a00","#ffce00","#f0ff00")
graphics::filled.contour(Ks$ksm[, -c(1:5, 69:73)] ,
                        col = rev(colorRamPalette(cores, bias = 0.5)(20)),main = "Ks")}
```
Ktotal ingests the time-mean zonal wind (u) and calculates the Rossby wavenumber (K) (nonzero frequency waves) in mercator coordinates. In this code Ktotal is used to distinguish the total wavenumber (K) from zonal wave number (k). For stationary Rossby Waves, please see [Ks](#page-5-1). Ktotal returns a list with K in mercator coordinates (ktotal\_m).

## Usage

```
Ktotal(
  u,
  lat = "lat",lon = "lon",uname = "uwnd",cx,
 ofile,
  a = 6371000,plots = FALSE,
  show.warnings = FALSE
\mathcal{L}
```
## Arguments

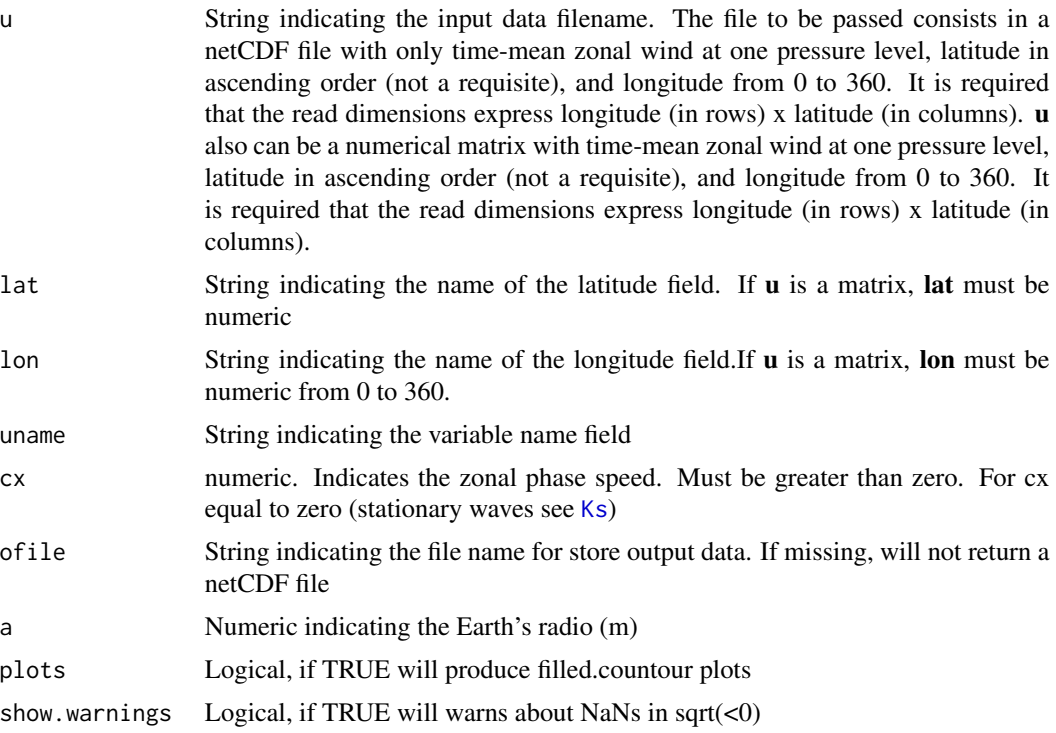

## Value

list with one vector (lat) and 1 matrix (ktotal\_m)

<span id="page-7-0"></span>

## Examples

```
{
# u is NetCDF and lat and lon characters
input <- system.file("extdata",
                     "uwnd.mon.mean_200hPa_2014JFM.nc",
                      package = "raytracing")
Ktotal \le Ktotal(u = input, cx = 6, plots = TRUE)
cores <- c("#ff0000","#ff5a00","#ff9a00","#ffce00","#f0ff00")
graphics::filled.contour(Ktotal$ktotal_m[, -c(1:5, 69:73)] ,
                         col = rev(colorRamPalette(cores, bias = 0.5)(20)),main = "K")}
```
<span id="page-8-1"></span>ray *Calculates the Rossby waves ray paths*

## Description

ray returns the Rossby wave ray paths (lat/lon) triggered from one initial source/position (x0, y0), one total wavenumber (K), and one direction set up when invoking the function. ray must ingest the meridional gradient of the absolute vorticity in mercator coordinatesbetam, the zonal mean wind **u**, and the latitude vector (**lat**). Those variables can be obtained (recommended) using [betaks](#page-1-1) function. The zonal means of the basic state will be calculated along the ray program, as well as the conversion to mercator coordinates of **.** 

#### Usage

```
ray(
 betam,
  u,
  lat,
  x0,
  y0,
 K,
  dt,
  itime,
  direction,
 cx = 0,
  interpolation = "trin",
  t = 1,
  a = 6371000,
  verbose = FALSE,
  ofile
)
```
<span id="page-8-0"></span>ray the contract of the contract of the contract of the contract of the contract of the contract of the contract of the contract of the contract of the contract of the contract of the contract of the contract of the contra

<span id="page-9-0"></span>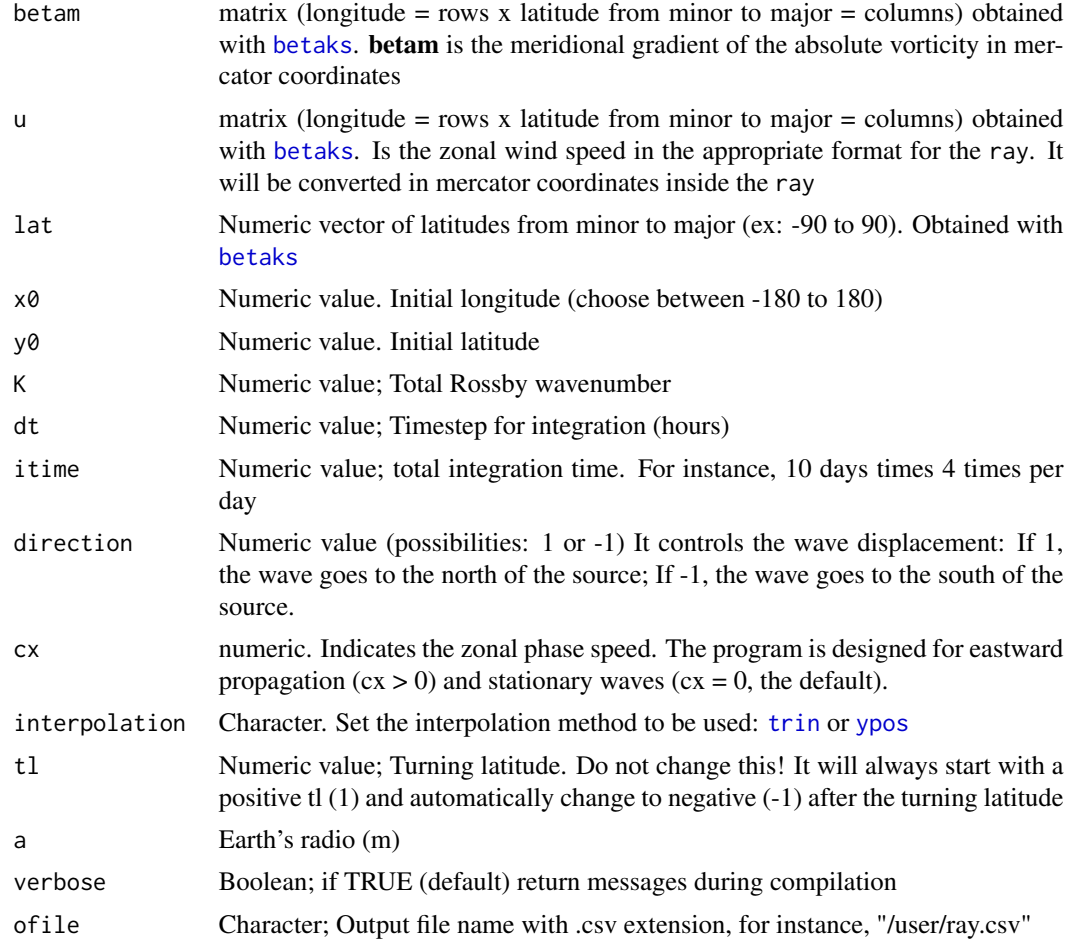

## Value

sf data.frame

## See Also

[ray\\_source](#page-12-1)

```
{
# For Coelho et al. (2015):
input <- system.file("extdata",
                       "uwnd.mon.mean_200hPa_2014JFM.nc",
                       package = "raytracing")
b \leftarrow \text{betaks}(u = \text{input})rt <- ray(betam = b$betam,
           u = b$u,
```
#### <span id="page-10-0"></span>raytracing the contract of the contract of the contract of the contract of the contract of the contract of the contract of the contract of the contract of the contract of the contract of the contract of the contract of the

```
lat = b$lat,K = 3,
          itime = 10 * 4,
          x0 = -130,
          y0 = -30,
          dt = 6,
          direction = -1,
          cx = 0,
          interpolation = "trin")
rp <- ray_path(rt$lon, rt$lat)
plot(rp,
     main = "Coelho et al. (2015): JFM/2014",
     axes = TRUE,cex = 2,
     graticule = TRUE)
}
```
raytracing *raytracing: Rossby Wave Ray Tracing*

## **Description**

Rossby wave ray paths are traced from a determined source, specified wavenumber, and direction of propagation. 'raytracing' also works with a set of experiments changing these parameters, making possible the identification of Rossby wave sources automatically.

### Authors

- Amanda Rehbein (ORCID: https://orcid.org/0000-0002-8714-7931 mantainer: amanda.rehbein@usp.br)
- Tercio Ambrizzi (ORCID: https://orcid.org/0000-0001-8796-7326)
- Sergio Ibarra Espinosa (ORCID: https://orcid.org/0000-0002-3162-1905)
- Livia Marcia Mosso Dutra (ORCID: https://orcid.org/0000-0002-1349-7138)

#### References

Hoskins, B. J., & Ambrizzi, T. (1993). Rossby wave propagation on a realistic longitudinally varying flow. Journal of the Atmospheric Sciences, 50(12), 1661-1671.

Hoskins, B. J., & Karoly, D. J. (1981). The steady linear response of a spherical atmosphere to thermal and orographic forcing. Journal of the Atmospheric Sciences, 38(6), 1179-1196.

Karoly, D. J. (1983). Rossby wave propagation in a barotropic atmosphere. Dynamics of Atmospheres and Oceans, 7(2), 111-125.

Yang, G. Y., & Hoskins, B. J. (1996). Propagation of Rossby waves of nonzero frequency. Journal of the atmospheric sciences, 53(16), 2365-2378.

<span id="page-11-0"></span>

This function calculates the segments great circles using the (lat, lon) coordinates obtained with ray or ray\_source. It returns a LINESTRING geometry that is ready for plot.

### Usage

ray\_path(x, y)

## Arguments

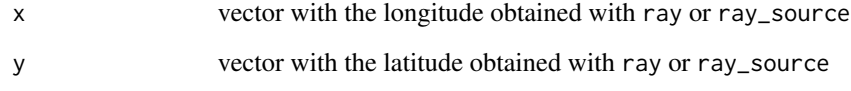

#### Value

sfc\_LINESTRING sfc

```
{
# Coelho et al. (2015):
input <- system.file("extdata",
                      "uwnd.mon.mean_200hPa_2014JFM.nc",
                       package = "raytracing")
b \leftarrow \text{betaks}(u = input)rt <- ray(betam = b$betam,
          u = b$u,
          lat = b$lat,K = 3,itime = 30,
          x0 = -135,
          y0 = -30,
          dt = 6,
          direction = -1)rp \leq -ray\_path(x = rt$lon, y = rt$lat)plot(rp, axes = TRUE, graticule = TRUE)
}
```
<span id="page-12-1"></span><span id="page-12-0"></span>

ray\_source returns the Rossby wave ray paths (lat/lon) triggered from one or more initial source/position  $(x0, y0)$ , one or more total wavenumber  $(K)$ , and one or more direction set up when invoking the function. ray\_source must ingest the meridional gradient of the absolute vorticity in mercator coordinatesbetam, the zonal mean wind u, and the latitude vector (lat). Those variables can be obtained (recommended) using [betaks](#page-1-1) function. The zonal means of the basic state will be calculated along the ray program, as well as the conversion to mercator coordinates of u. The resultant output is a spatial feature object from a combination of initial and final positions/sources, total wavenumbers (K), and directions.

#### Usage

```
ray_source(
  betam,
  u,
  lat,
  x0,
 y0,
 K,
  cx,
  dt,
  itime,
  direction,
  interpolation = "trin",
  t1 = 1,
  a = 6371000,verbose = FALSE,
  ofile
```
#### Arguments

)

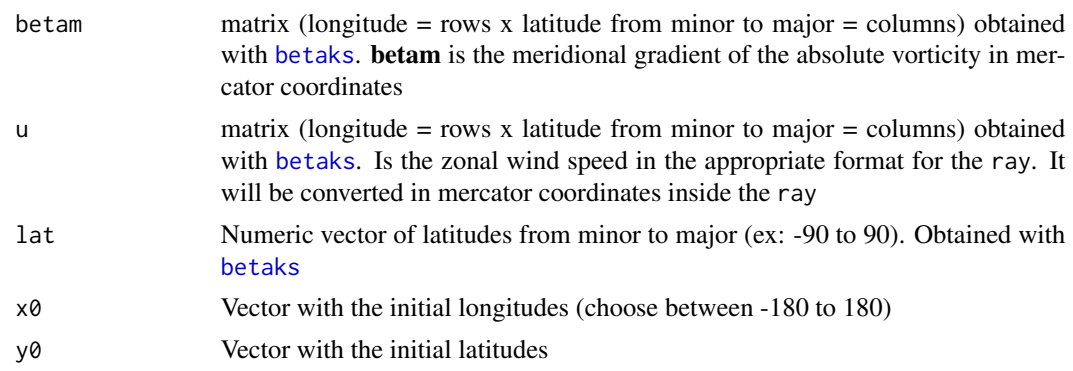

<span id="page-13-0"></span>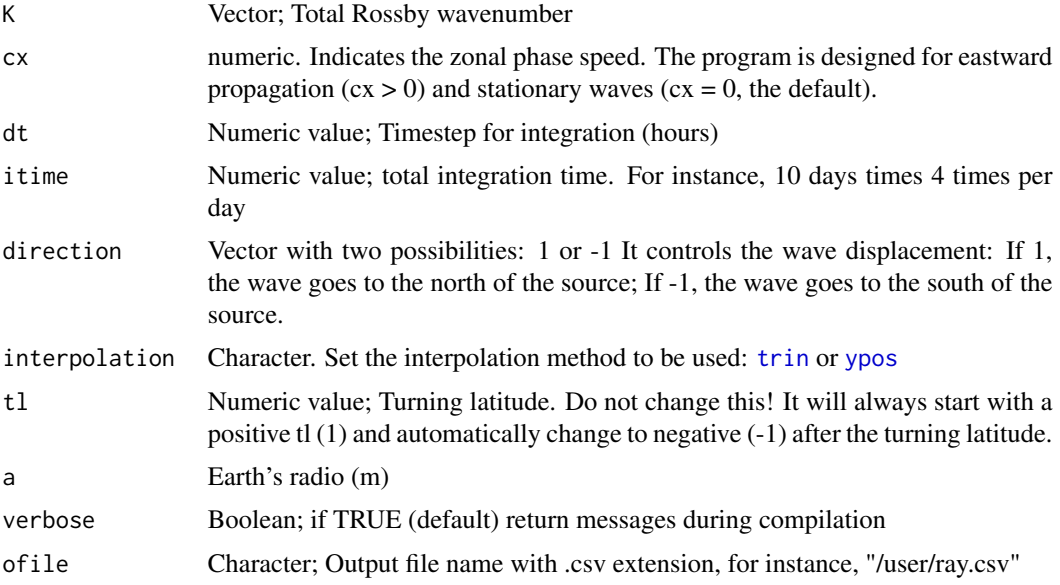

## Value

sf data.frame

```
## Not run:
#do not run
input <- system.file("extdata",
                      "uwnd.mon.mean_200hPa_2014JFM.nc",
                      package = "raytracing")
b \leftarrow \text{betaks}(u = \text{input})rt <- ray_source(betam = b$betam,
                  u = b$u,
                 lat = b$lat,K = 3,itime = 10*4,
                 cx = 0,
                 x0 = -c(130, 135),
                 y0 = -30,
                  dt = 6,
                  direction = -1,
                  interpolation = "trin")
# Plot:
data(coastlines)
plot(coastlines,
    reset = FALSE,
     axes = TRUE,graticule = TRUE,
     col = "grey",main = "Coelho et al. (2015): JFM/2014")
```
<span id="page-14-0"></span>trin the contract of the contract of the contract of the contract of the contract of the contract of the contract of the contract of the contract of the contract of the contract of the contract of the contract of the contr

```
plot(rt[sf::st_is(rt, "LINESTRING"),]["lon_ini"],
     add = TRUE,1wd = 2,pal = colorRampPalette(c("black", "blue")))
## End(Not run)
```
<span id="page-14-1"></span>

#### trin *Performs trigonometric interpolation*

#### Description

This function performs trigonometric interpolation for the passed basic state variable and the requested latitude

#### Usage

 $trin(y, yk,$  mercator =  $FALSE)$ 

## Arguments

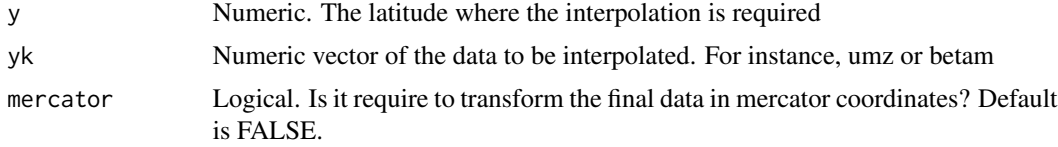

## Value

Numeric value

## Note

This function is an alternative to [ypos](#page-16-1) and is more accurate

#### See Also

[ypos](#page-16-1) [ray](#page-8-1) [ray\\_source](#page-12-1) Other Interpolation: [ypos\(](#page-16-1))

```
{
input <- system.file("extdata",
                     "uwnd.mon.mean_200hPa_2014JFM.nc",
                      package = "raytracing")
b \le betaks(u = input)
umz <- rev(colMeans(b$u, na.rm = TRUE))*cos(rev(b$lat)*pi/180)
betamz <- rev(colMeans(b$betam, na.rm = TRUE))
```

```
y0 < -17\text{trin}(y = y0, yk = umz)}
```
## wave\_arrival *Filter the ray paths that arrives in an area of interest*

## Description

wave\_arrival ingests the ray paths to filter by determined area of interest. Default CRS 4326.

## Usage

wave\_arrival(x, aoi = NULL, xmin, xmax, ymin, ymax, ofile)

## Arguments

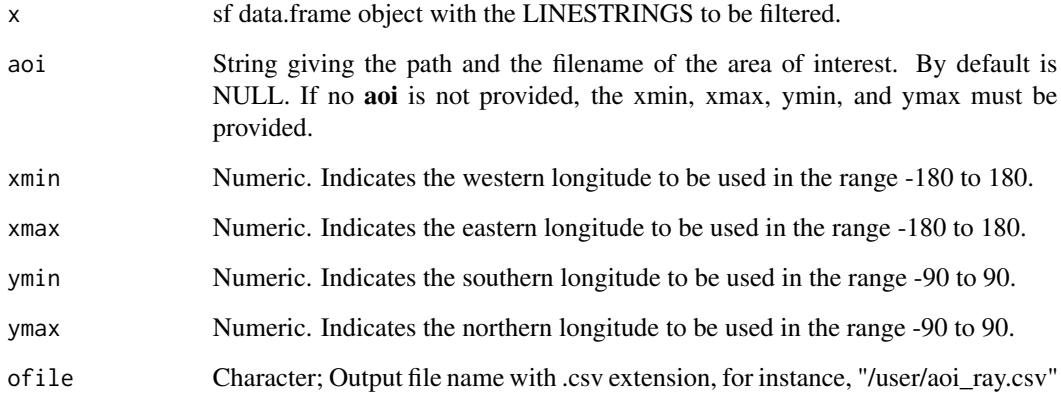

## Value

sf data.frame

## Examples

{ }

<span id="page-16-1"></span><span id="page-16-0"></span>

This function get the position in a vector of a given latitute y.

## Usage

ypos(y, lat, yk, mercator = FALSE)

## Arguments

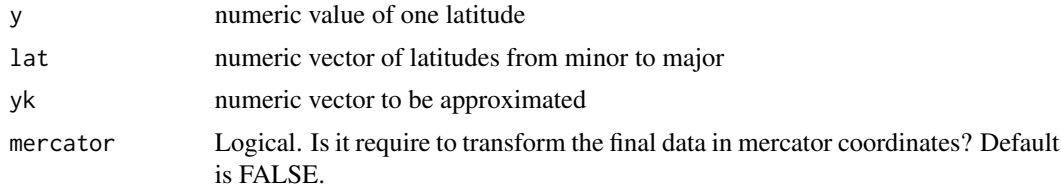

## Value

The position where the latitude y has the minor difference with lat

## See Also

Other Interpolation: [trin\(](#page-14-1))

```
{
input <- system.file("extdata",
                       "uwnd.mon.mean_200hPa_2014JFM.nc",
                        package = "raytracing")
b \leftarrow \text{betaks}(u = \text{input})ykk <- rev(colMeans(b$betam))
ypos(y = -30, 1at = seq(90, -90, -2.5), yk = ykk)}
```
# <span id="page-17-0"></span>Index

∗ Interpolation trin, [15](#page-14-0) ypos, [17](#page-16-0) ∗ datasets coastlines, [6](#page-5-0) betaks, [2,](#page-1-0) *[9,](#page-8-0) [10](#page-9-0)*, *[13](#page-12-0)* betam, [4](#page-3-0) coastlines, [6](#page-5-0) Ks, *[4](#page-3-0)*, [6,](#page-5-0) *[8](#page-7-0)* Ktotal, *[4](#page-3-0)*, [7](#page-6-0) ray, *[2](#page-1-0)*, *[4](#page-3-0)*, [9,](#page-8-0) *[15](#page-14-0)* ray\_path, [12](#page-11-0) ray\_source, *[2](#page-1-0)*, *[4](#page-3-0)*, *[10](#page-9-0)*, [13,](#page-12-0) *[15](#page-14-0)* raytracing, [11](#page-10-0) trin, *[10](#page-9-0)*, *[14](#page-13-0)*, [15,](#page-14-0) *[17](#page-16-0)* wave\_arrival, [16](#page-15-0)

ypos, *[10](#page-9-0)*, *[14,](#page-13-0) [15](#page-14-0)*, [17](#page-16-0)